# 1616: Quick Reference Guide

Version 4.059 August 1993

Applix 1616 microcomputer project Applix pty limited Lot 1, Kent St., Yerrinbool, NSW 2575

#### **1 Appl x 1616 Computer System**

Do you want a standard MS-DOS or Macintosh computer system full of custom ASIC chips and undocumented features? Do you want to deal with sales people who know little more than the price of the computer? Do you want to buy expensive programs, and then find the dealer knows nothing that isn't obvious from the manual. If so, don't bother to read this.

Or do you like to understand every single chip in your system, have every function accessible and changeable, and have interface facilities readily available? If you have a difficult problem, would you like to talk to the person who designed the computer? Would you like to read the source code for the programs you are using? Would you like to build your own custom computer, or have one assembled to suit your needs?

The Applix 1616 is an Australian designed and built computer system for engineers, programmers, advanced students, and DIY enthusiasts. Particularly suited to custom interfaces, industrial control, andeducation, itmakes a fine general purpose personal computer system. Provides a powerful EPROM resident multiuser, multitasking operating system, not unlike Unix, with lots of interface facilities. Accepts industry standard peripherals, no hard to get add-ons. Built with common TTL and LSI electronic components, no special parts (except for two 16R8 PAL chips). All facilities open and accessible from C, assembler, Forth, BASIC, or straight from the keyboard.

The 7.5 MHz (field upgradable to 15 MHz) Motorola 68000 or 68010 based motherboard is available as a bare board, in kit form, or fully built, to suit your budget and intentions. Provision on board for 512k RAM, dual Z8530 SCC serial ports (as in Macintosh), latched Centronics compatible printer port, Apple compatible joystick port, 3000 baud cassette interface, stereo sound outputs from 2 watt amplifiers, and accepts a standard IBM keyboard.

Plenty of uncommitted I/O for interfacing. 8 digital I/O lines from 6522 VIA, two 8 bit analog output lines, six 8 bit analog input lines. Four 80 pin expansion sockets (one used by disk controller) give access to all 68000 lines, including interrupts, plus power. Comes with all schematics, full circuit description, construction manual, and built in tests for fault finding. Tests (or complete construction) do not require any peripherals (a logic probe, keyboard and video monitor, or serial terminal, do help however).

Bit mapped 6545 based programmable video circuit on board runs IBM CGA monitors, or composite black and white. Software selectable 320 by 200 pixels in 16 colours, 640 by 200 in 4 colours from palette of 16. One additional TTL chip provides two additional modes, which require dual scan Hercules, EGA or multisync monitor.  $320$  by 350 in 16 colours, 640 by 350 in four colours from a pallette of 16. Second PAL chip provides additional 960 by 512 monochrome display, with software support for multiple windows (requires multisync or 30 KHz monitor). Or, if you like, run the entire system from a serial terminal without video.

Multiuser (3 users), multitasking (64 tasks) 1616/OS operating system, with over sixty commands, plus over 200 system calls, in the onboard 128k of EPROM. EPROM contains a WordStar compatible full screen editor, haa complete 68000 macro assembler with include file facilities and conditional assembly, plus ASCII tables, an expression evaluator, timing of commands, clock facilities, a small machine code monitor, and many utilities. Terminal emulator provides Televideo 950 compatible terminal facilities via both serial ports. File commands handle onboard ram disk, optional floppy drives, and SCSI hard disks, with a hierarchical file system. Cold boot from floppy, hard disk, EPROM card, or without any drives at all. Warm boot from any drive, including ram disk. User Tutorial, User Reference manual, Programmers manual, and Technical Reference manuals included. Many other manuals available.

Plug in intelligent disk drive controller card has 8 MHz Z80, sockets for 64k of RAM (8k standard), 32k EPROM, WD1770 floppy disk controller chip, socket for NCR 5380 SCSI hard disk controller chip, socket for Z8530 SCC dual serial ports. Run any 40 or 80 track 3.5 inch or 5.25 inch double density floppy drives (two 800k 3.5 inch double sided 80 track drives are recommended). Can run any hard disk with inbuilt SCSI, or use Adaptec, Xebec or similar SCSI to ST506 converter to run IBM style ST506 hard disk. Disk controller can optionally run ZCPR ZRDOS CP/M emulation, using Microbee format disks. WordStar, etc available. Free utility software can read, write and format MS-DOS disks, read and write many CP/M formats.

#### **Using reset control**

First try  $\text{Alt}(\text{C})$  to interrupt the program, and if that fails,  $\text{Alt}(\text{Ctrl}(\text{C})$ .

Level 2 reset is  $[Alt[Ctrl]$ R, or press hardware Reset switch. Ram disk contents are retained.

Two resets (by either method) within three seconds of each other do a Level 1 reset, which does extra initialisation. Or type syscall 1 from keyboard.

The 'level 0' reset should occur only at power-on time. A level 0 reset reinitialises everything, including the RAM disk. Or type syscall .101 from keyboard.

## **Control and Alt key**

 $\overline{\text{C}}$ trl) key plus another key generates the ASCII code of that key, minus 64, providing a Control code between 0 and 31.

 $\overline{\rm{Alt}}$  key plus another key generates the ASCII code of the key, plus 128 (for programmers, bit 7 is set by the  $[At]$  key).

All 256 characters of the extended ASCII character set are obtainable by holding down the  $[Alt]$  key and typing the character's ASCII code (in decimal) on the numeric keypad section of the keyboard.

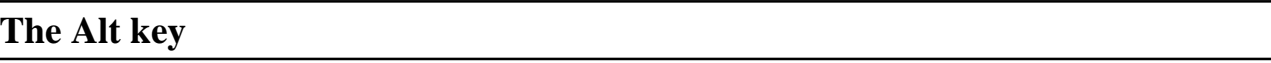

Special functions use the Attl key:

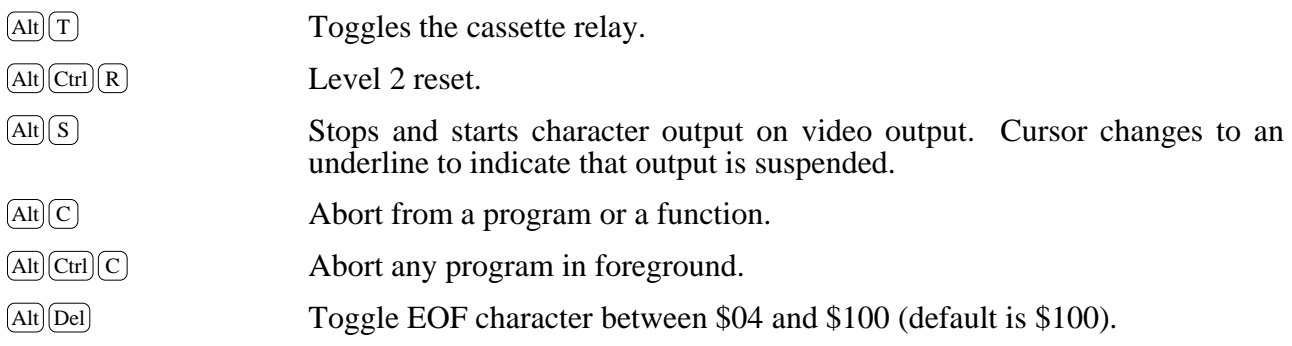

#### **Function key macros**

The ten function keys  $F1$  to  $F10$  may be used to produce up to 63 characters of input from a single keystroke, providing macros for any program.

Hold down the  $\text{[Alt]}$  and  $\text{[Ctrl]}$  and press the function key. From this point all characters typed are invisibly captured into the definition for that function key. Terminate definition by pressing the function key which is being defined.

#### **Last line recall**

The up-arrow  $\uparrow$  and down-arrow  $\downarrow$  keys (or  $\text{Ctrl}(E)$  and  $\text{Ctrl}(X)$ ) scroll up and down through the last 10 lines which have been entered in the line editor. Once you have found the line you wish, you can change it with the powerful line editor.

Typing the first few characters of a past line, then using the  $\mathbb{E}_{\text{sc}}$  key will complete the line. Press  $\mathbb{E}_{\text{sc}}$ again for the next line that matches.

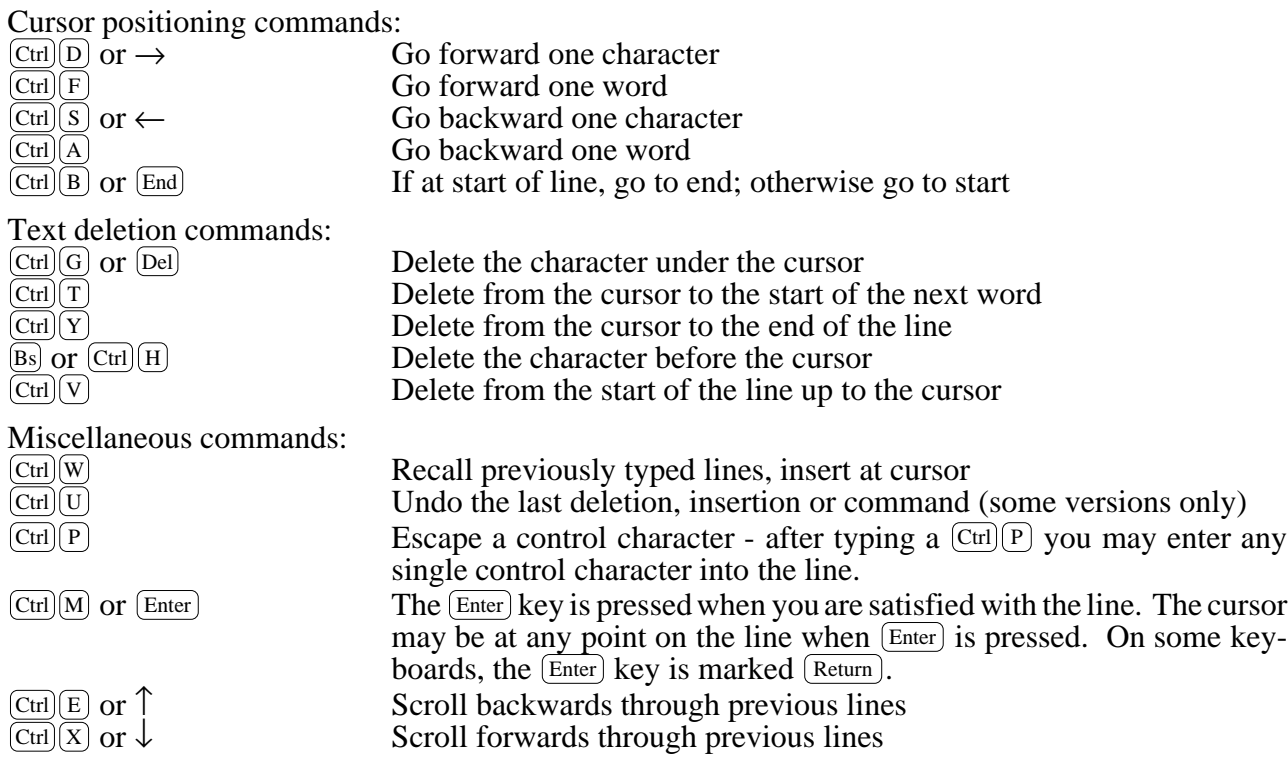

# **4 Connections**

Looking at the rear, and viewing from left to right, the connectors are:

- Keyboard, IBM XT standard (5 pin DIN socket)
- Loudspeakers, 2 watt stereo output (5 pin DIN socket)
- Cassette, with motor control (5 pin DIN socket)
- Reset button (at rear of board)<br>• Joystick Port, for standard Apr
- Joystick Port, for standard Apple joystick (9 pin D socket)
- Serial Port B, custom layout can provide  $+12v$ ,  $-12v$  (9 pin D plug)
- Serial Port A, (9 pin D plug)
- Video Connector, identical to IBM CGA (9 pin D socket)
- User Control Port (34 way plug)
- Centronics Parallel Printer Port, use ribbon cable to printer (26 way plug)
- Power Switch
- Power Line Connector (3 pins in rectangular socket)
- Internal connection pins for unamplified sound outputs.
- Internal jumper access to Z8530 SCC raw inputs and outputs, for use with Appletalk or other (non RS232C) serial protocols.
- User Control Port has 8 digital I/O lines to 6522 VIA chip, two analog outputs, 6 analog inputs, the Centronics Ack line (which generates an interrupt), plus power and ground  $(+5, -5, +12, -12)$ volts). Connect microphone for sound digitising to input pin 27, ground pin 25, or stereo microphone to input pins 27 and 28, ground pin 25).

#### **Special characters**

- **;** comment on command lines, rest of line is ignored.
- " ignore special characters enclosed in quotes."
- **'** 'A 'B etc., enter ASCII code.
- **!** separate multiple commands, up to 511 character allowed in line.
- **.** Decimal numbers are preceded by **.**<br>**%** Binary numbers are preceded by **%**
- **%** Binary numbers are preceded by **%**
- **-** Minus may precede decimal number only (e.g. .-5) Hexadecimal numbers have no leading character.
- **\*** Wildcard for any group of characters, works in all commands.
- **?** Wildcard for any single character.
- **[]** Group characters.
- **~** Negate a group.
- **|** Pipe output of command to input of next command.
- **&** Run command asynchronously, in background (multitasking).

#### **Input / output redirection**

commandname arguments **<**inputsource **>** outputdestination **}** errordestination

The optional input / output redirections '**<**', '**>**' and '**}**' in the command line format above will get input from, and send output and error messages to, the nominated character devices or files for the duration of the command. Doubled redirections **>>** and **}}** means that new output is appended to the previous output file, rather than overwriting it.

The '**<**', '**>**', '**>>**', '**}**' and '**}}**' constructs must be the last part of the command line; all characters after these are ignored. Using wildcards in I/O redirection filenames will not work; the whole filename must be entered.

#### **Character devices**

A character device is identified by a name followed by a colon.

- CON: Console, the video display when used as output, and the keyboard when used as input.
- SA: Serial channel A for input and output.
- SB: Serial channel B for input and output.
- CENT: Centronics parallel printer output port. Input may not be obtained from this device.
- NULL: Discards characters which are sent to it. Input may not be obtained from this device.

Some examples of commands which employ I/O redirection follow:

- dir >myfile
- dir >>myfile

edit myfile <edcommandfile

This command uses the full-screen editor upon the file myfile. The file edcommandfile would contain a sequence of characters which are presented to the editor as if you had typed them in.

SSASM asmfile.s -l >CENT: }errorlog

parallel (centronics) printer port. Error messages are recorded in the file errorlog in the current directory.

#### **Block devices, disk drives**

Block devices are **/RD**, ram disk. **/F0** and **/F1**, floppy disk drives, **/H0**, **/H1**, etc hard drives, **/S0**, etc fast SCSI. Don't forget the **/**.

#### **RAM disk**

Vary the amount of memory which 1616/OS allocates for the RAM disk using switches 0 and 1 of the quad switch on the 1616's PCB as below (exact ram may vary from version to version). MRDRIVERS software can override this on boot up, if required.

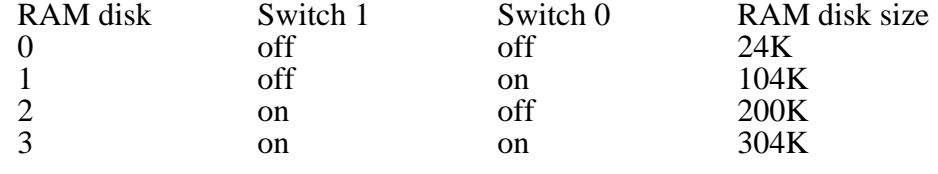

#### **Search path**

- current directory for.xrel, then for .shell, then .exec.
- All directories in xpath, as above (see xpath command). The order of these can be swapped, see option .19 2.

#### **Shell programs**

- **;** Comments are preceded by a semicolon.
- \$1 first argument.<br>\$2 second argume
- 
- \$2 second argument, etc.<br>\$0 returns the name of the **\$0** returns the name of the shell file itself.<br>**\$**\* all arguments except the name of the she
- all arguments except the name of the shell file (arguments 1 and on).

trap enables error trapping.

notrap disable error trapping mode.

trap2 non-zero error trapping.

- **<sup>+</sup>** enable command echoing. **-** disable command echoing.
- 

command args <<end\_marker redirect this from standard input end\_marker

#### **6 1616/OS Commands**

All commands are entered by typing their name. Options and filesnames are separated from the command by space(s).

#### **Command format**

commandname arguments **<**inputsource **>** outputdestination **}** errordestination

#### **FILE RELATED**

Manipulate files on disk devices. Also apply to character devices such as CON: and CENT:. The COPY, MOVE, TYPE, CAT and CIO commands overlap in their functions and there are a number of ways of doing any one thing. Terminate with an end-of-file character, if set, usually  $\lfloor$ Ctrl $\lfloor$ d.

#### **Copying, joining, moving files**

CAT [pathname1] [pathname2] [device1:] [device2:] ...

#### **Copying files and directories**

COPY source1 [source2] ... destination

#### **Moving files and directories**

MOVE source destination (original file is removed)

#### **Displaying files**

TYPE pathname1 [pathname2] ... Accepts wildcards, multiple files. TYPE device: [pathname1] ...

#### **Deleting files and empty directories**

DELETE pathname1 [pathname2] [pathname3] ...

#### **Renaming files and directories**

RENAME pathname filename

#### **Change date of file or directory**

TOUCH pathname1 [pathname2] ...

#### **Changing file attributes**

FILEMODE 0 mask file1 [file2] ... Clear attribute bits FILEMODE 1 mask file1 [file2] ... Set attribute bits

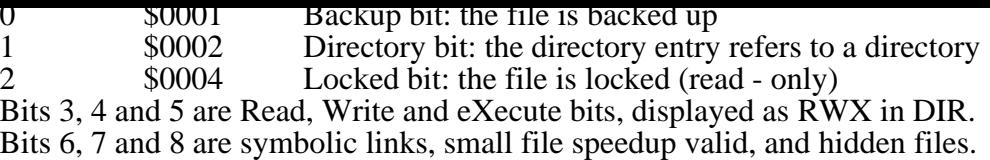

Bit 9 is boring bit, files not to be backed up.

## **DIRECTORY RELATED**

#### **Directory listings**

DIR [pathname1] [pathname2] ... Wildcard gives next level directories also. DIRS [pathname1] [pathname2] ... Gives short, names only listing. DIR /F0/\*

#### **Changing directory**

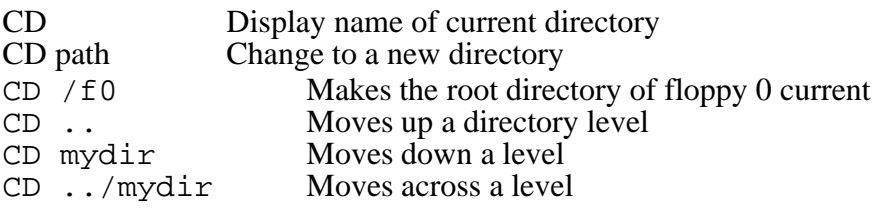

#### **Creating a directory**

MKDIR path Make a directory

#### **Execution search path**

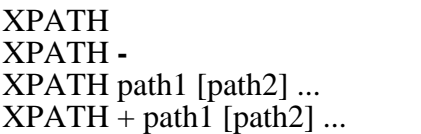

Display path setting XPATH **-** Clear all paths Set paths<sup>1</sup> Add paths

#### **Block device information**

VOLUMES Lists the volume name of every disk on line.

#### **Substituting pathnames**

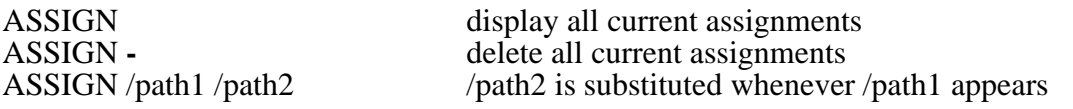

#### **Set environment string**

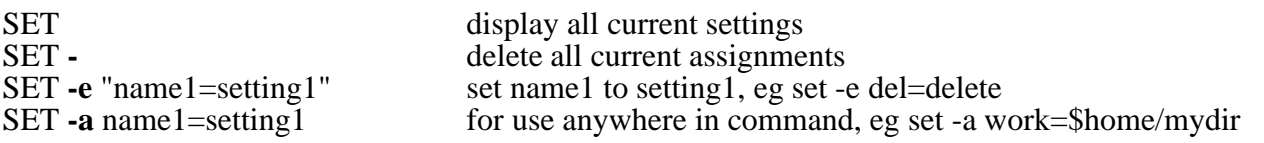

#### **Saving files on tape**

TSAVE pathname1 [pathname2] [pathname3] ...

First rewind the tape, put the player into record mode and allow the tape to move forwards until the leader is no longer over the tape head. Use  $[All]$  command to toggle the cassette relay.

#### **Archiving files on tape**

TARCHIVE pathname1 [pathname2] [pathname3] ...

#### **Loading files from tape**

TLOAD [pathname1]

#### **Loading multiple tape files**

ITLOAD Mnemonic: Indefinite Tape LOAD

#### **Verifying tape files**

TVERIFY

### **MEMORY MANIPULATION**

A safe memory area for experimenting with these commands is the \$8000-\$10000 memory range. The  $[At] \subseteq$  terminates memory examination. Commands start at address 'a1', end at address 'a2', use last address accessed as default for start. Some provide a prompted mode if no parameters are given.

#### **Examining memory**

MDB [a1] [a2] MDW [a1] [a2] MDL [a1] [a2] Mnemonic: Memory Dump (Byte, Word or Long)

#### **Continuous memory examination**

MRDB a1 MRDW a1<br>MRDL a1 Mnemonic: Memory Repetitively Display (Byte, Word, Long)

#### **Memory alteration**

MWB a1 [n1]  $[n2]$  [n3] ... MWW a1 [n1]  $[n2]$  [n3] ... MWL a1 [n1] [n2] [n3] ... Mnemonic: Memory Write (Byte, Word, Long)

#### **Putting ASCII strings in memory**

MWA a1 [string]<br>MWAZ a1 [string] Mnemonic: Memory Write Ascii (Zero)

#### **Memory f ll ng**

MFB a1 a2 n1 MFW a1 a2 n1 MFL a1 a2 n1<br>MFA a1 a2 string Mnemonic: Memory Fill (Byte, Word, Long, Ascii)

#### **Memory comparing**

MCMP a1 a2 a3 Mnemonic: Memory CoMPare The memory blocks between addresses 'a1' through to 'a2' is compared to the blocks starting at address 'a3'.

#### **Memory searching**

MSEARCH a1 a2 n1 [n2] [n3] ...

#### **Memory moving**

MMOVE a1 a2 a3

#### **Saving memory in a file**

MSAVE a1 a2 pathname1

#### **Loading memory from a file**

MLOAD pathname1 [a1]

### **COMMAND LINE REDIRECTION**

#### **Moving characters about**

CIO [n1] Mnemonic: Copy Input to Output Reads characters from standard input and writes them to standard output, optionally terminating on the character whose ASCII code is 'n1'. Terminate on  $\text{Alt}[\text{Ctrl}]\text{C}$ 

CIO 1a <sa: >myfile Read from serial channel A and write onto new file 'myfile'. Terminate on a control-Z (ASCII code \$1a).

- CIO >>myfile <sb: Read characters from serial channel B and append then to 'myfile'. CIO <sa: >sb:
- CIO <myfile >cent:

#### **SHELL FILES**

### **Echo command line arguments**

ECHO [-n] [arg1] [arg2] ... (-n means no new-line)

#### **Paus ng**

PAUSE n1 (cease processing for n1/50 seconds)

### **SYSTEM**

### **Setting the time and date**

SETDATE year month day hour minute second. Don't forget decimal point.

#### **Displaying the current time/date**

DATE

#### **Executing machine code**

GO a1 Perform an MC68000 'JSR' to 'a1'.

#### **Manually performing system calls**

SYSCALL callno n1 n2 n3 ...

This command causes 1616/OS to perform system call number 'callno', with parameters n1, n2, etc. The value returned in data register d0) is printed out.

### **Status of all processes**

PS Gives lots of details of all processes operating.

#### **Stop a background process**

KILL process\_name or PID Stop a particular background process.

#### **Synchronise processes**

"WAIT background\_process ! action or command" &

#### **Altering internal settings**

#### OPTION optionnum setting

The option command is a general way of varying various fiddly settings within 1616/OS. If you use the option command without a second (setting) parameter, it will return the current setting of the option. Option *n* 0 usually turns the option on or off (opposite of the default).

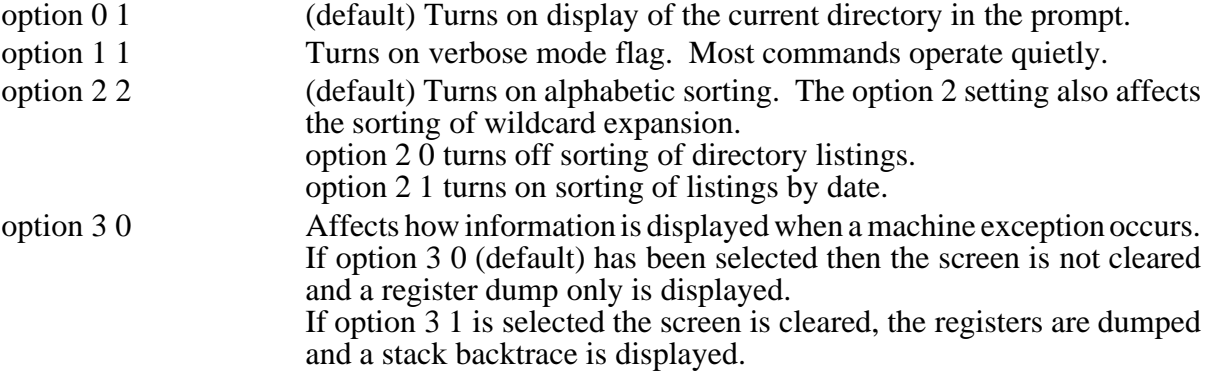

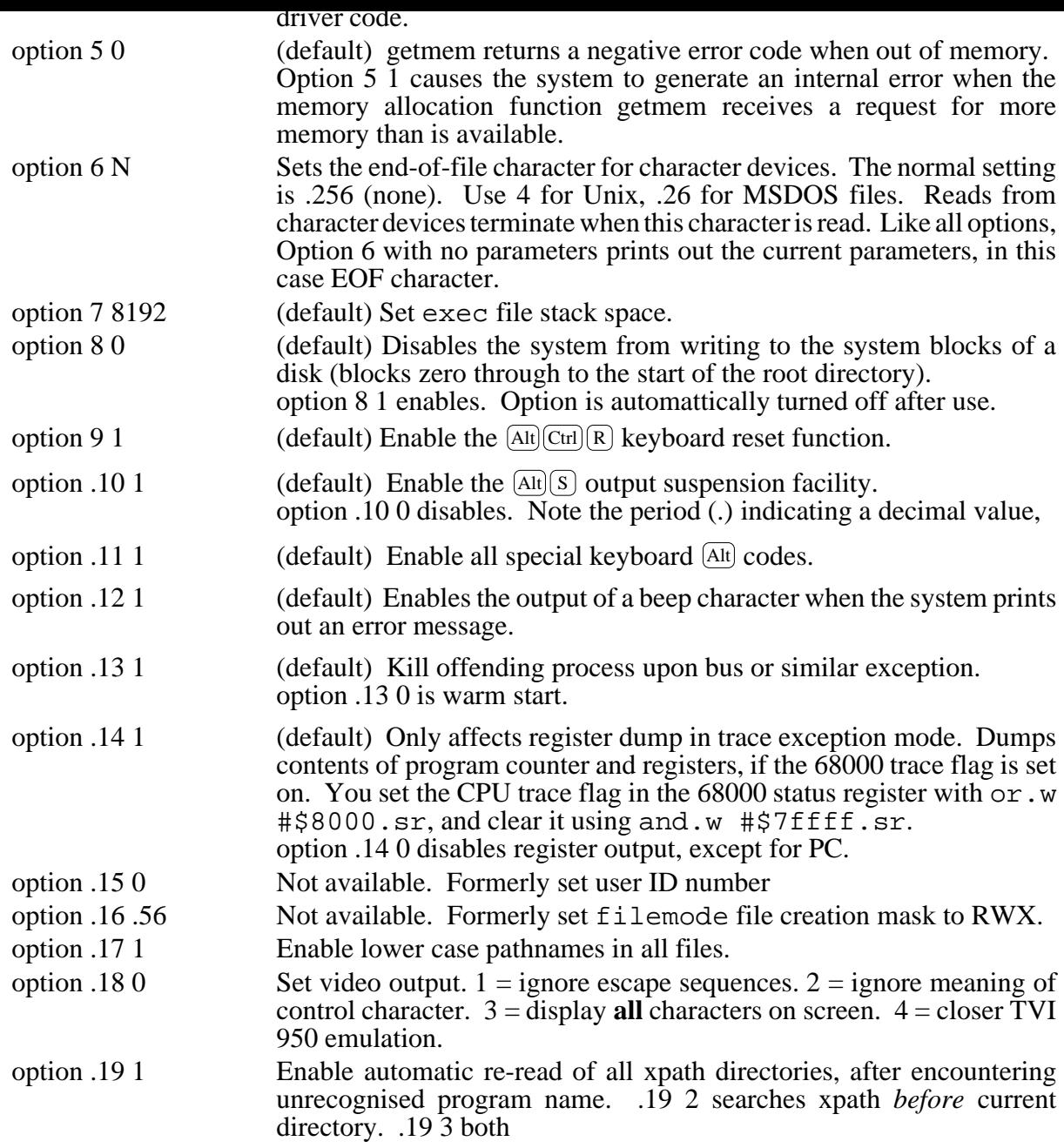

## **Quitting the command interpreter**

QUIT [or End-of-File marker, usually  $\boxed{\text{Ctrl}(\text{D})}$ , if set]

## **HANDY UTILITIES**

#### **Numeric base conversion**

BASE n1 [n2] [n3] ... Into binary, octal, decimal and hexadecimal equivalents.

#### **Entering the editor**

EDIT filename1 [n1]

Full screen editor, 'n1' is the tab stop width (default is 8).

#### **Assemb ng 68000 code**

#### SSASM filename

#### **Expression evaluation**

EXPR n1 [op] [n2] [op] [n3] ... If your first attempt at a calculation fails, remember last line recall!  $x \text{ or } X$  multiplication / division + addition subtraction % modulo (remainder) & bitwise AND | bitwise OR<br>
http://en.com bitwise exclusive OR

### **Printing the ASCII character set**

ASCII  $[d | h | D | H]$  decimal or hex, 0-127, 128-255

#### **Timing a command**

TIME command How long did it take?

#### **Defining function keys**

FKEY n1 string1

Sets function key 'n1' to produce 'string1' when typed. String to be surrounded by quotes. Enter control keys by preceding them with  $\text{Ctr}(\mathbb{P})$ . Get more than one command line by including the **Enter** (or  $\overline{\text{Ctrl}(M)}$ ).

Also direct from keyboard using  $[At]$   $[CH]$  function key combination.

#### **COMMUNICATION**

#### **Reprogramming the serial ports**

SERIAL channel baudrate rxbits txbits parity stopbits 0 is no parity, 1 is odd, 2 is even, 0 is 1 stopbit,  $1$  is 1.5, 2 is 2.

#### **Using the 1616 as a terminal**

TERMA TERMB

#### **Downloading S-records**

SREC [filename] <redirection

#### **7 Escape sequences**

If you embed terminal control characters or escape sequences in a file, you can display **bold**, underline, *italics*, subscript, and superscript text (or any reasonable mixture). The \$29.95 *Dr Doc* editor uses these, as do other programs.

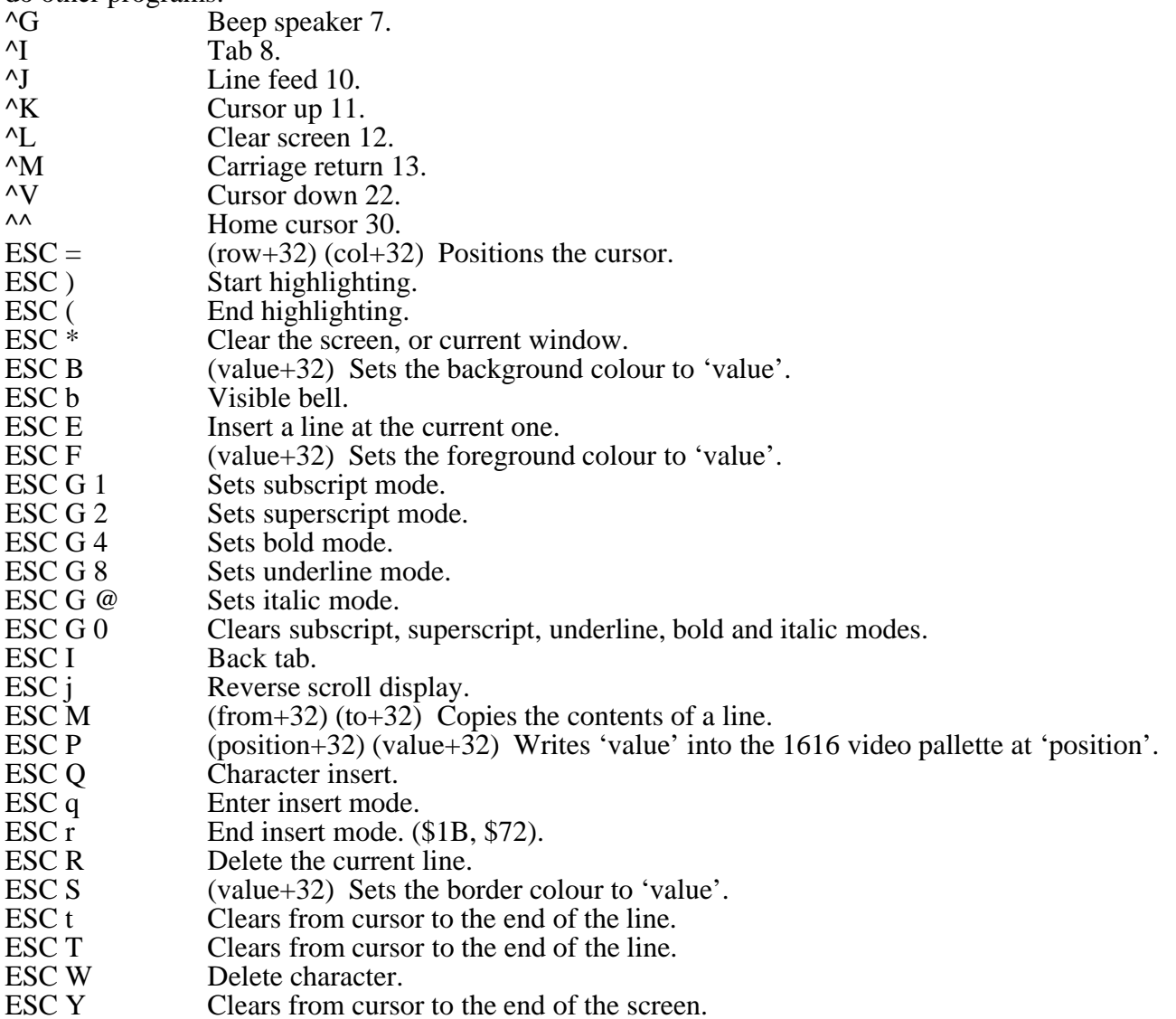

#### **8 System calls**

The Applix system calls are relatively low level functions in the EPROMS that can be accessed from the keyboard, or under program control. A full description is in the *Programmers Manual*. Invoke from the keyboard using syscall .number, followed by any required parameters. Remember that keyboard input defaults to hexadecimal values, so place a **.** before each number to indicate a decimal value. In assembler or C, is is easier to use the system call header files. A system call is actually performed by placing the call number in register D0, and any required arguments as 32 bit long integers into D1, D2, A0, A1 and A2, and then executing a 68000 Trap 7 instruction. D0 contains the negative error code, or other results, upon return.

#### **General system calls**

101 coldboot( ) Cold start 1616/OS<br>0 warmboot( ) Warm start 1616/OS 0 warmboot( ) Warm start 1616/OS<br>1 warmboot( ) Warm start 1616/OS 1 warmboot( ) Warm start 1616/OS<br>
11 loadrel(ifd, addr) Load relocatable cod 11 loadrel(ifd, addr) Load relocatable code from open file<br>
13 exit(exit status) Terminate transient program 13 exit(exit\_status ) Terminate transient program<br>16 set vsvec(vec, rate, callval) Install a vertical sync interrup 19 get\_cpu( ) Determine CPU type<br>
21 caswraw(start, length, leader) Raw cassette block write 21 caswraw(start, length, leader) Raw cassette block write<br>22 casrraw(buf, leader, maxhunk) Raw cassette block read 22 casrraw(buf, leader, maxhunk)<br>23 getdate (buffer) 23 getdate(buffer) Get system time date<br>
24 setdate(buffer) Set system time date 24 setdate(buffer) Set system time date<br>25 abortstat() Get ALT-C status 25 abortstat( ) Get ALT-C status<br>
26 entlints(vec, preload) Enable VIA timer 26 ent1ints(vec, preload) Enable VIA timer1 interrupts<br>27 dist1ints() Disable VIA timer1 interrupts 27 dist1ints() Disable VIA timer1 interrupts<br>
28 sine(angle) Calculate a sine 28 sine(angle) Calculate a sine<br>
29 def fk(fknum, str) Define a functio 29 def\_fk(fknum, str) Define a function key<br>30 getrand() Read random number 30 getrand() Read random number seed<br>62 getmem(nbytes, mode) Allocate memory 62 getmem(nbytes, mode)<br>63 getfmem(addr, nbytes, mode) 63 getfmem(addr, nbytes, mode) Request memory at fixed address<br>64 freemem(addr) Free memory 64 freemem(addr) Free memory<br>69 floadrel(path, memmode) Load an executable file 69 floadrel(path, memmode)<br>80 setstvec(vecnum, whereto) 80 setstvec(vecnum, whereto) Alter/install a system call vector<br>83 gettdstr(buffer) Get time/date string 83 gettdstr(buffer) Get time/date string<br>83 cvttdstr(0, 0, dateptr, mybuf) 83 cvttdstr(0, 0, dateptr, mybuf)<br>83 readtimeinc(0, 1, 0) 83 readtimeinc $(0, 1, 0)$ <br>83 settimeinc(inc) 83 settimeinc(inc)<br>84 nedit(str, length) 84 nledit(str, length) Edit a line with length constraint<br>86 ledit(str) Line editor 86 ledit(str) Line editor<br>87 iexec(prompt) line editor<br>Indefinitely 88 exec(lb) Execute a 1616/OS command<br>89 callmrd(n, cmd, arg) Call memory resident driver 89 callmrd(n, cmd, arg) Call memory resident driver<br>90 set kvec(vec) Alter keyboard scan code ve 90 set\_kvec(vec) Alter keyboard scan code vector<br>
91 clparse(pargs, ptype, pval) Internal command parser 91 clparse(pargs, ptype, pval)<br>92 gsort(base, nel, width, compar) 92 qsort(base, nel, width, compar) General purpose sorting function<br>93 sliceargs(string, argv, wcexp) String separation and wildcard ex 94 cpuspeed( ) Return CPU speed<br>97 execa(argy) Execute a system c 97 execa(argv) Execute a system command<br>98 execv(path, argv) Execute a system command 98 execv(path, argv) Execute a system command<br>99 option(opnum, setting) Set internal mode option(opnum, setting) Set internal mode<br>errmes(errcode) Interpret error code 122 errmes(errcode)<br>126 getromver() 126 getromver( ) Return 1616/OS version<br>128 aexeca(argv isasync) Execute a system comma 135 alias (cmd, arg) 142 finledit(buf, len, in, out) line edit remote

16 set\_vsvec(vec, rate, callval) Install a vertical sync interrupt routine<br>17 clr vsvec(vnum) Remove a vertical sync interrupt routine 17 clr\_vsvec(vnum)<br>
18 get\_ticks() Remove a vertical sync interrupt routine<br>
18 get\_ticks() Get number of ticks since system startup 18 get\_ticks() Get number of ticks since system startup<br>
19 get cpu() Get number of ticks since system startup<br>
Determine CPU type 87 iexec(prompt) Indefinitely call 1616/OS command executor<br>88 exec(lb) Execute a 1616/OS command 93 sliceargs(string, argv, wcexp) String separation and wildcard expansion couspeed ()  $\frac{94}{2}$  Return CPU speed Execute a system command, for multitasking<br>Alias a command

#### **F le I/O system calls**

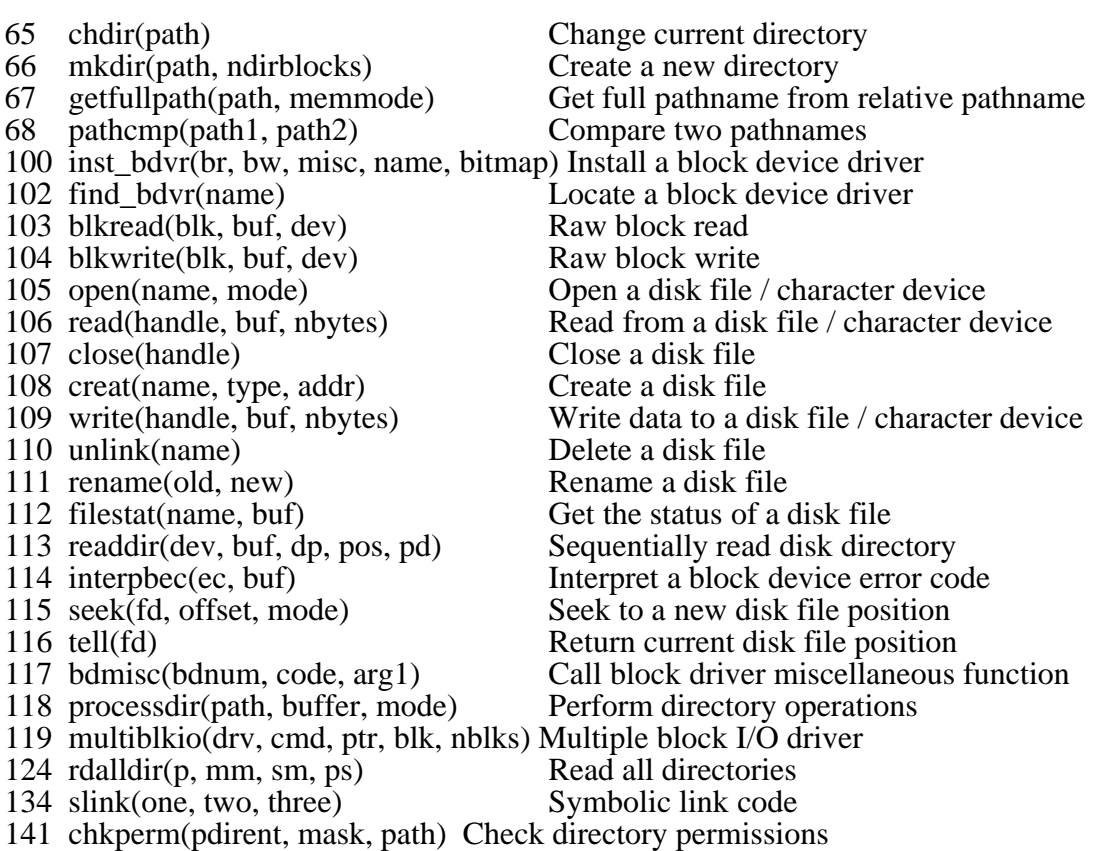

# **Character I/O system calls**

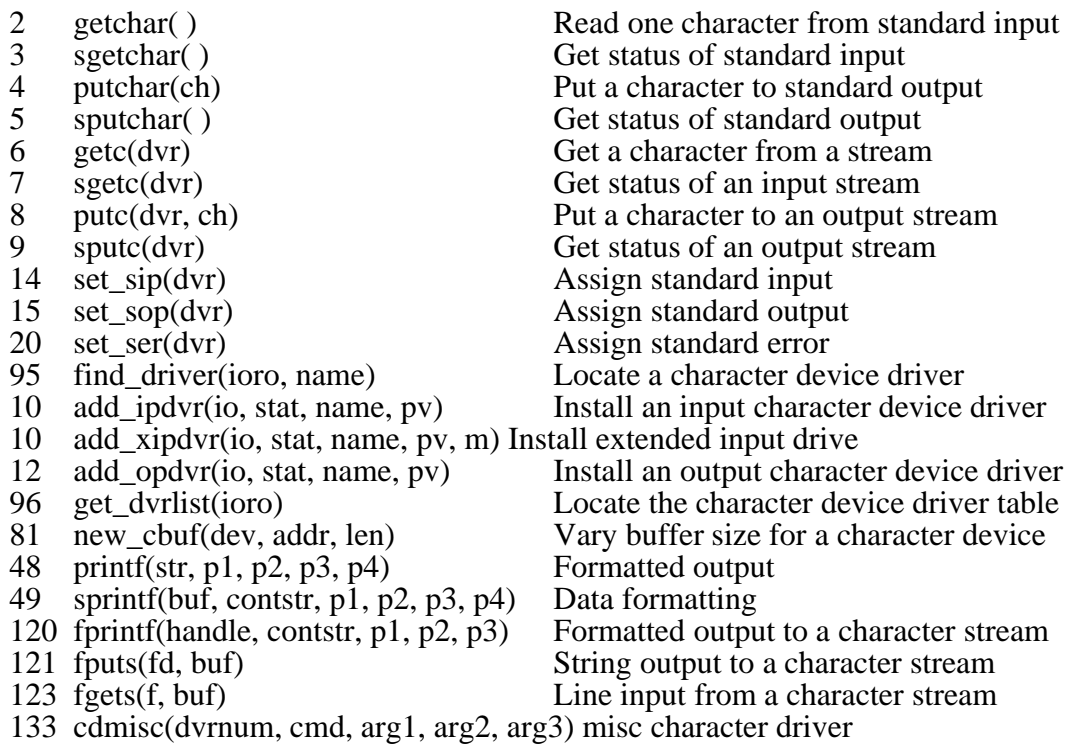

# **Video output system calls**

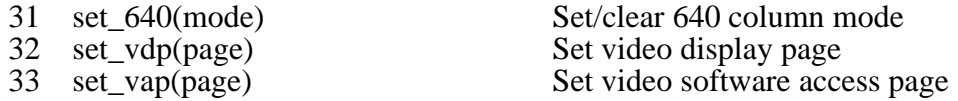

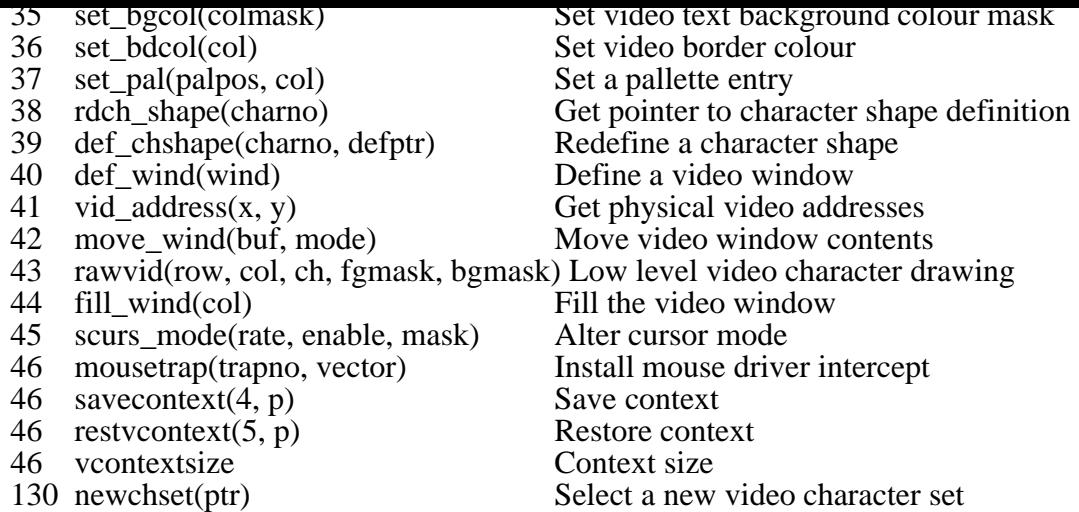

### **Graphics system calls**

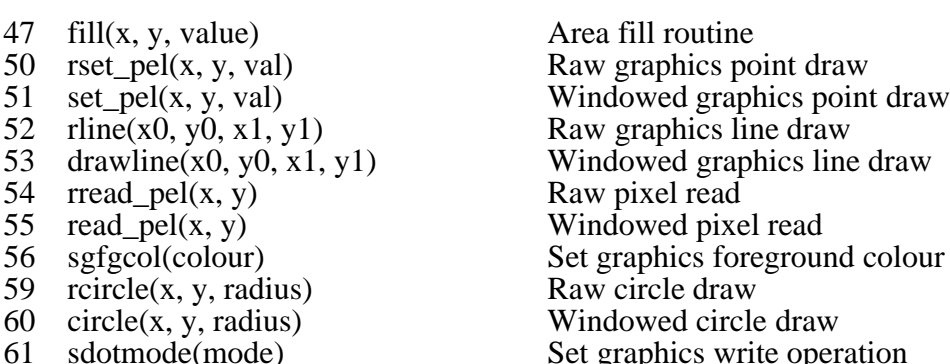

Raw graphics point draw Windowed circle draw Set graphics write operation

## **OS control and Multitasking**

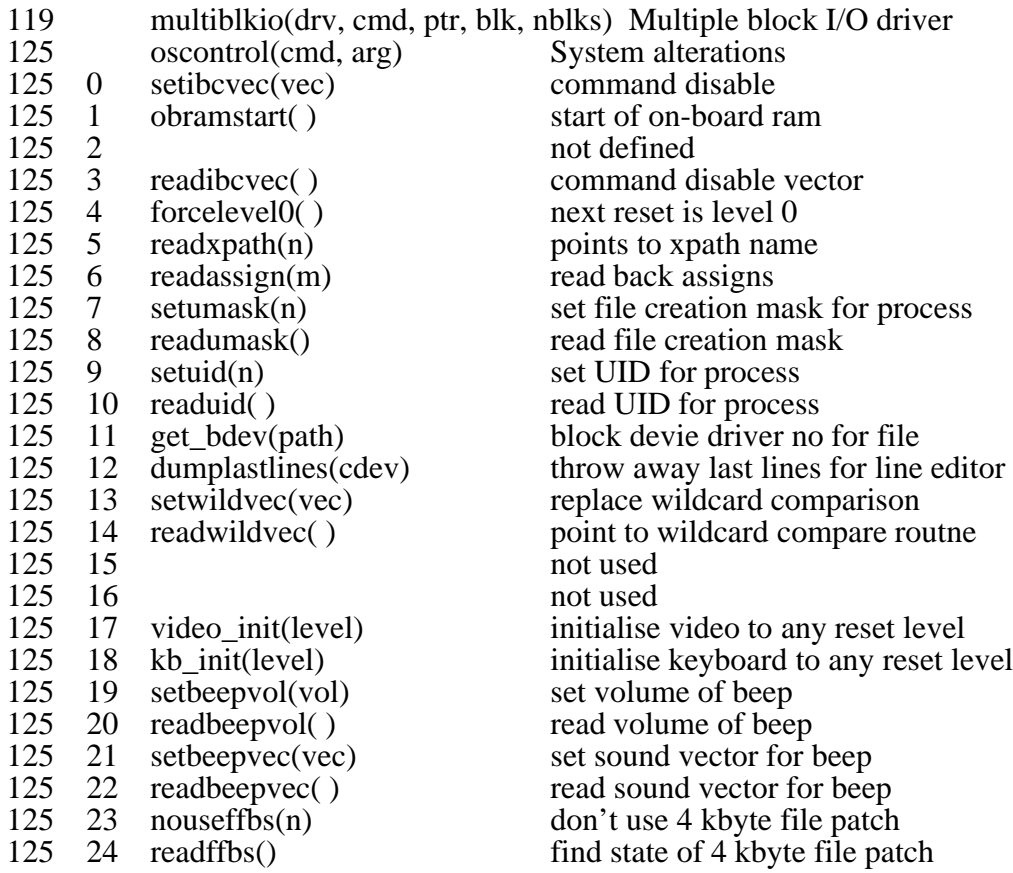

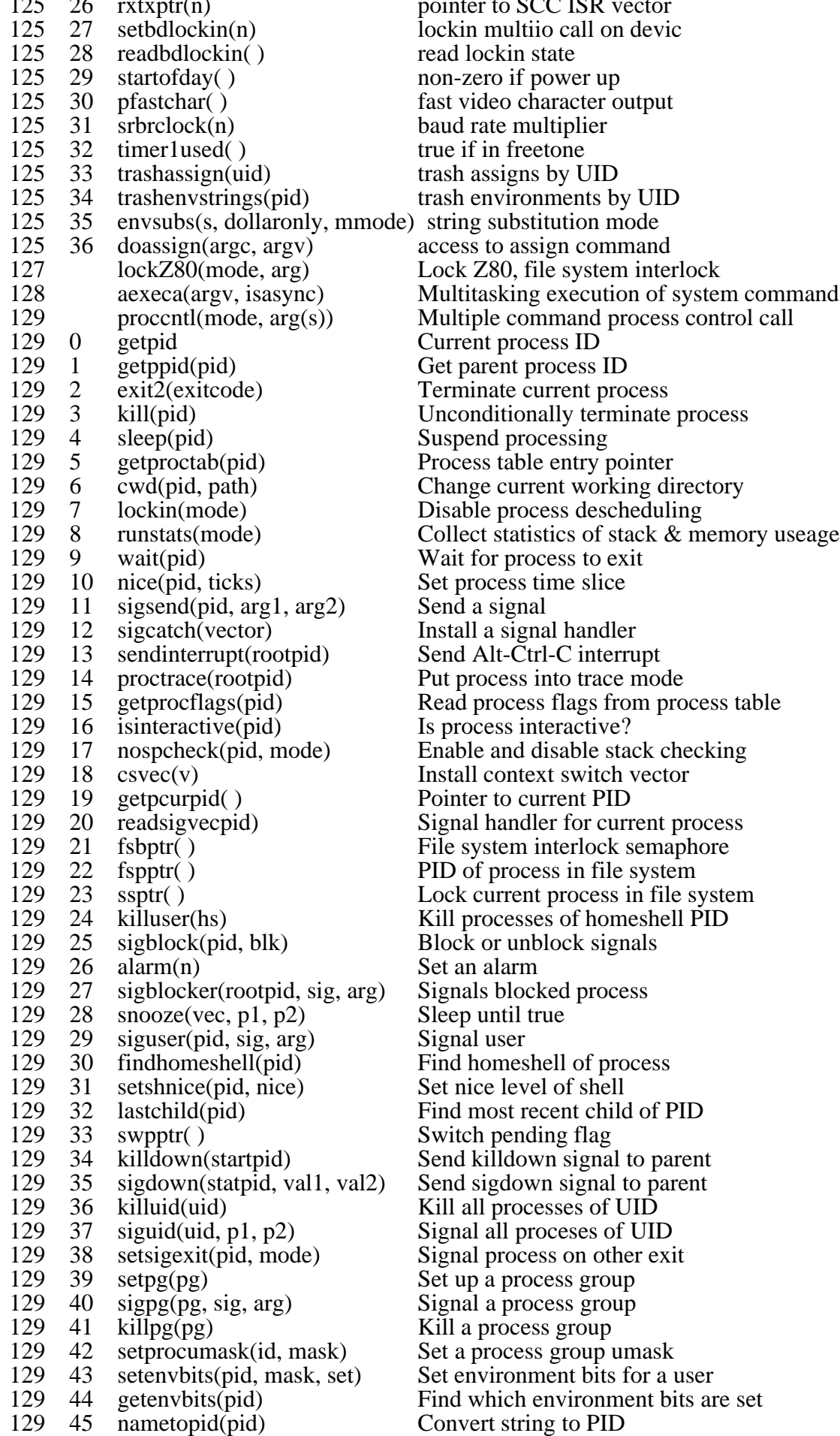

- 129 47 blockrx(mode)<br>129 48 setenv(pid, name, set, mode) Manipulate environment string 129 48 setenv(pid, name, set, mode) Manipulate environment strings (set)<br>129 49 getenv(pid, name, mode) Get environment string variables 129 49 getenv(pid, name, mode) Get environment string variables<br>131 schedprep(addr, argv, flags, ss) Schedule a new process
- 131 schedprep(addr, argv, flags, ss) Schedule a new process pipe pipe pipe(ptr) Pipe

#### **Hardware control system calls**

- 70 anipsel(ipnum) Select an analogue input<br>
71 anopsel(opnum) Select an analogue output 71 anopsel(opnum)<br>
72 anopdis() Select an analogue output<br>
72 bisable analogue outputs 72 anopdis( ) Disable analogue outputs<br>
73 adc( ) Perform analogue to digit 73 adc( )<br>
74 dac(val)<br>
75 dac(val)<br>
75 et\_led(val)<br>
97 dac(val)<br>
97 dac(val)<br>
97 dac(val)<br>
97 dac(val)<br>
97 dac(val)<br>
97 dact/clear LED Perform digital to analogue conversion
- 76 freetone(table, tablen, length, preload) Play a waveform
- 
- 
- $78$  rdiport()<br>  $79$  rdbiport()
- 
- 
- 140 crtc\_init(mode,  $p$ )
- 75 set\_led(val) Set/clear LED<br>76 freetone(table, tablen, length, preload) Play a wavefu
	- Frame ( ) Return time left for freetone completion relation reduced by Read input port
		- - Read time-accumulated input port<br>Reprogram a serial port
- 82 prog\_sio(chan, spptr)<br>133 cdmisc(dvr, cmd, p1, p2, p3) Misc char device driver
	-
- 133 cdmisc(dvr, cmd, p1, p2, p3) Misc char device drive<br>140 crtc init(mode, p) Initialise CRTC mode

#### **9 Ava lable Programs**

This lists the command line options for many of the programs available on the Applix 1616, and briefly describes the programs. Source code for programs accompanies the program (except for sc spreadsheet calculator, which uses curses heavily). Many utilities are available on the \$29.95 *Utilities* disk, others come with the disk drive kit, the rest are available on 25 shareware disks, available at \$5 each, plus \$2 postage.

**|** or **^ pipe** [ **on** ] [ **off** ] [ **d** ] UNIX style memory resident pipe. *U1am* **1616typer.bas** Very simple letter writer, justifies typing. *4pc* **3demo** 3 D demo, converted from Atari ST. *18gb* **60hzcrtc** Modify 6545 CRTC video controller registers. *6am* **640circle** Makes circles display correctly in BASIC. *4am* **adc** filesize filename capture sound 38.97 kHz, compresed storage. *19gb* **adc11** soundfile Input sound from external digitiser using 6522 VIA. *17ms* **adc11** tablesize soundfile Input sound from microphone via user port. *18gb* **adc15** tablesize soundfile Input sound faster from microphone via user port. *18gb* **adc22** tablesize soundfile *gb* **adc\_s** tablesize soundfile Input stereo from two microphones via user port. *18gb* **addcr** infile outfile Add carriage returns to linefeeds in file. *U1am* **addcr** filename Add CR to LF in file, for editing. *20am* **addlf** filename Add LF to CR in file, for editing. *20am* **advent** [-red] Colossal Cave text adventure game. *2mh.am* **ampl** Sound sampling, no hardware. Based on Gerhard's. *24am* **amv.bas** Animal vegetable mineral guessing game. *4df* **analogout** Demo use of analog ports, selection. *25* **app** Part of Conal' ega mrd for OSv4. *18cw* **ar** [**-adprtvx**] afile [filename] ... File archive and library. *U1am* **arc** [**-**]{amufdxeplvtc} [biswn] [gpassword] archive [filename ...] File archive and library, with compression. *U1am* **arep** repetition\_ticks initial\_delay\_ticks Keyboard autorepeat and delay. *Uam* **arep**.mrd MRD for keyboard autorepeat rate and delay. *24am* **asciicalc** ascii string evaluation tutorial. *6sy* **atoz** filename Transfer Applix file to CP/M format. *11jm* **back** soundfile Play sound file backwards. *1,3jf* **back11** soundfile Play sound file backwards. *1,6jf* **back22** soundfile Play sound file backwards. *1,6jf* **ball** Ping pong video ball game. *3ad* **basic** Public domain Tiny BASIC interpreter. *14am* **beep.mrd** MRD to change ^G beep sound. *23amc* **bigbuf** [bufsize] [satx] [sarx] [sbtx] [sbrx] [cent] [kb] buffer size *14am* **bkg** Backgammon game against computer. *2mh.am* **blockdev** devname Initialise, format and name disks. *Uam* **bmedit** bmfile Bit map editor for making icons and characters. *15amc* **brickwalls.bas** Manoeuvering video game. *4df* **bs** [**-b**|**-s**][**-c**] Curses based battleship game, from Unix. *18am* **bug** & Demonstration of mouse cursor. *Uam* **buildmrd** [-rramdisksize] [-ooutfile] [-sstacksize] [-vvideosize] [-ccolours] [file.xrel] [file.xrel] ... Establish TSR (MRD) programs, configure memory. *Uam* **c** HiTech commercial C compiler, *Clyde Smith-Stubbs*, \$275.00 **c1616** helpfile [swapfile] Hypertext help system. *13cw* c\_examples Simple C examples. *18dw* **cfront** C++ front end. *25cm* **cal** [ month ] year Any year, any month calendar. *U1am* **calendar.bas** Calendar in BASIC. *4pc* **cdev** [device:] Dump character device control tables. *15amc* **chess** GNU chess program, with graphics interface. *11am* **chmem** stackspace files ... Change file stackspace usage. *Uam* **choice -s -h** Two handed trump taking card game. *18am* **chop** Code execution profiler, for hacking code to go faster. *24am*

**clrwin** Tutorial on clearing a window. *6sy* **cmp** [**-ls**] file1 file2 Compare contents of two files. *U1am* **colour-bars** Test your display colours. *5mj* **comm** [ **-** [**123** ] ] file1 file2 Find lines common to two files. *U1am* **convert** filein fileout Amiga sound files to 1616. *15mg* **cproto** Generate function prototype header from .c file. *24am* **crobots** file file Robot strategy in C. *16cm* **crtsav** [time] Screen saver, blanks display after set time. *3jf* **d\_list** and **dlist2** directory lister for entire disk. *18gb* **dateset** Easy way to set system date and time. *5mj* **dateset.bas** Set system date and time. *4df* **dd** [option=value] ... Convert, translate and copy files. *U1am* **debug** include in your code to trace. *14gb* **demonstration** 68000 exception handler tutorial. *5mj* **df** filename [**-n***nnnn* ] [**-o***nnnn* ] Dump contents of disk file. *U1am* **dhrynoreg dhryreg** Traditional benchmarks for CPU and C compiler. *9am* **dial** phone Hayes modem autodialler utility. *15mg* **diff** file1 file2 Differential file comparator. *U1am* **dis** filename.exec Early version 68000 file disassembler. *U1am* **dis** filename.xrel 68000 file disassembler. *U1am* **dis** start address count Disassemble 68000 memory. *U1am* **disassemble** file.xrel [char] Another disassembler. *14gb* **disassemble** m address1 address2 [char] Disassembler memory. *14gb* **diskcopy** sourcedev destdev [-f] [-r] [-s] [-v] Smart disk copy utility. *Uam* **diskio** Disk input output tutorial. *6sy* **diskstat** Disk statistics. *24am* **dissolve** Randomly clear video display, special effect. *6ch* **doc-write** Menu front end and file handler for editor. *16mj* **dosdir** [**-lr**] drive [dir] List MS-DOS disk directory contents. *7gs* **dosget** [**-a**] drive file1 [file2] ... Reads MS-DOS disk files, writes them to current Applix drive. *7gs* **dosinit** drive Initialise an empty MS-DOS file system on formatted disk. *7gs* **dosput** [**-a**] drive file [file2 [file3 ...]] Write files to MS-DOS drive. *7gs* **dosread** [**-a**] drive file Display a file from MS-DOS disk. *7gs* **doswrite** [**-a**] drive file Write a file on MS-DOS disk, from standard input. *7gs* **dr doc** Document editor, fancy screens, commercial \$29.95, *am* **driveparm** [drive [steprate doublestep bitmap sizecode sectors tracks sides cache diskchange]] Display or change all disk drive parameters, for alien disks. *7gs* **drivetime** drive Time drive rotation rate. *7gs* **du2** Select and view raw disk blocks. *6sy* **du** Disk usage reporter, like Unix. *24am* **dumpbro** Print graphics display to Brother M1109 printer. *6ms* **dumpch** Display character shapes in hexadecimal. *6sy* **dumpscreen** Print graphics display to Epson printer. *3nc* **easy\_write** Menu front end and file handler for compiler or assembler. *15mj* **ega.mrd** Part of conal's ega drivers for OS V4. *18cw* **ellipse** Draw ellipse on display. *24am* **emacs** Traditional minicomputer text editor. *14cm* **err** number Error message number translator. *23amc* **ep232** Drive smart EPROM burner from RS232 port. *3jm* **eroff** [**+***00* ] [**-***00*] [**-s**] [**-h**] [ files ] Enhanced version of roff text formatter. *U1am* **except.mrd** 68000 exception handler, to help trace bugs. *3,5mj* **exp** arguments Math and logic expressions evaluated. *U1am* **factorial** [**-v**] number Calculates factorials to many places. *15gb* **fastcopy** source dest Set drive characteristics, will quickly copy **any** non-Macintosh alien disk, such as IBM, Applix, Atari. *7gs* **fft** Fast Fourier Transform code sample. *9cm* **fileclean** filename Converts imported files to editor format. *Uam* **find** dirspec filespec Find a named file on disk. *U1am* **float** Floating point routines in assembler, for fractals. *19gb*

**fmem** Free memory statistics, various modes. *20cd* **forever** command Repeat any command until cancelled. *Uam* **format** filename [*n*] Dot matrix printer utility. *3db* **format** drive Universal disk format program (disk will not work until a file system is also placed on it - use blockdev for Applix, mkfs for Minix, dosinit for MS-DOS, etc.) *7gs* **frac** datafile Pretty fractal pictures. *6sn* **fscheck** devname [**-v**] [**-y**] [**-yy**] [**-q**] Check and repair disk file system. *Uam* **fscopy** sourcedir destdir Copy directory and all sub-directories. *U1am* **ft** etc Freetone sound effects, various types. *16sy* **ftolower** < infile > outfile Convert file contents to lower case. *U1am* **ftoupper** < infile > outfile Convert file contents to upper case. *U1am* **ftree** [ **-s** filename] [ **-d**] [ **-f**] [ /dev] Find and display files and directories. *15mj* **gbplay** playspeed soundfile V1.3 of Gerhard's sound file player. *19gb* **genreloc** fname1 fname2 ofname [bsssize] Make program relocatable. *Uam* **gensrec** infile > output Output in Motorola S-record format. *U1am* **getty** [sb:] [**-u**id] [**-m**alrwx] [**-c**barfile] Restricted shell via serial ports. *15amc* **gp** pattern file Search a file for a simple pattern. *U1am* **grav** Bouncing ball demo converted from MGR. *24am* **greed** [**-s**] Eat numbered points game, very addictive. *16am* **grep** [ **-cfinv** ] pattern [ file ... ] Search files for complex pattern. *U1am* **guts** startline [endline] file ... Output lines from file. *19dw* **hdbackup** /hdrive /fdrive Back up hard disk. *U1am* **hdrestore** /sourcedrive /destdrive Restore hard disk from backup. *U1am* **head** [**-n**] file1 [file2 ... ] Show first n lines of files. *U1am* **hexagon** Block the opponent peg game. *5mj* HItech **C** compiler, commercial, \$275.00 **hs** name *or* number Early version programmers help system. *13cw* **ibmfont** Use IBM graphics font instead of inbuilt one. *Uam* **imagewriter** filename.roff Printer utility for runoff files. *10cmills* **indent** [ input-file [ output-file ] ] [ -bad | -nbad ] [ -bap | -nbap ] [ -bbb | -nbbb ] [ -bc | -nbc ] [ -bl ] [ -br ] [ -cn ] [ -cdn ] [ -cdb | -ncdb ] [ -ce | -nce ] [ -cin ] [ -clin ] [ -dn ] [ -din ]  $[-fc1]$  -nfc1 ]  $[-in]$   $[-ip]$  -nip  $]$   $[-ln]$   $[-len]$   $[-lp]$  -nlp ] [ -pcs | -npcs ] [ -npro ] [ -psl | -npsl ] [ -sc | -nsc ] [ -sob | -nsob ] [ -st ] [ -troff ] [ -v | -nv ] Pretty up your C source files. *10am* **infocom** filename Guide to Infocom text adventures. *6cm* **install** *24am* **invertch** Invert the normal character set. *6sy* **julia** Draws Julia set fractals. *19gb* **justify** filename Justify a text file for printing. *3nc* **kal** Kaleidoscope graphics. *1jf* **karma** Collect happiness, convert the neighbourhood game. *4pa* **kmem** C storage allocator. *6am* knuth rand Notes on C random number generator in C. 24 **kv** Print keyboard scan codes. *6am* **laser** Futuristic reflecting battle chess game. *4pa* **ledit** Line editor example. *24am* **lfk** fkey\_def\_file Define function keys more easily. *15ch* **lhx -** Lharc arc utility. *23amc* **lib** File organiser, indexes files by disk. Very handy. *19gb* **lib** File organiser, indexes files by disk. Very handy. *20gb* **lif** Conway's Game of Life in 68000 assembler. *14gb* **life** Conway's Game of Life in C. *3,5mj* **life** Yet another life. Source, no xrel. *23amc* **linkmrd.mrd** MRD required for **ls**. *20jf* **lisp** Version 1.6 of old AI language. *8am* **load4000** filename Place relocatable program in default memory location. *U1am* **loadreloc** ifname.xrel Place relocatable program in fixed memory location. *Uam* **locate.mrd** Find MRD (TSR) and other programs and data in memory. *15mj* **ls -** Unix like ls directory command, needs linkmrd. *20jf*

**macpic** filename ... V4.1 new, updated. *19amc* **macshow** filename Convert, colour and view Macintosh pictures (early version). *1amc* **make** [ **-f** makefile] [**-dinpqrst**] [macro=val] [target(s)] [names] Aid in compiling C programs. *U1am* **makecmd** cmdfile.cmd start1 end1 [ ... ] entry Create a TRSDOS format .cmd file from Z80 code in disk controller. Used for alien disks. *7gs* **makeega** Adjust 6545 CRTC to run EGA video on Hercules monitor. *15lw* **mand** Mandelbrot demonstration, same as in Forth package. *14gb* **mand** Mandelbrot demo, two versions, similar to above. *18gb* **mandel** Mandelbrot demo, updated. *19gb* **mastermind.bas** Traditional number guessing game. *4df* maze Obscure C competition maze *24* **mcd** [pidname] newdir Change MGR's working directory. *18am* **mem** Report of available free memory, largest free block, etc. *15amc* **mem** logfile Memory usage daemon, run in background. *Uam* **mexec** [**-v**] printf\_control\_string [args] Execute any command, in all directories. *U1am* **minix** multitasking Unix workalike, ported by *Colin McCormack*, commercial, \$225.00 **mkcd** dirname Make dir and change to it. *24am* **mkfloppy** Shell demo of << command. *24am* **mkproto** Generate function prototype header from .c file. *24am* **modem** sa: [sb:] Xmodem file transfer program. *1,2mh* **modem32** Menu driven file transfer program. *6sy* **more** [ files ... ] Shows files a page at a time. *U1am* **more** [ files ... ] Shows files a page at a time, goes backwards, searches. *15mgrd* **mrdstat** Shows details of MRD (TSR) programs in memory. *U1am* multiply. Source demo of unsigned 68000 long multiply. *24* **mvs** file Convert file to total confusion. *25ch* **names** [number] Generate alien sounding names. *14am* **newbeep**.mrd MRD to allow selectable beep sound. also selbeep. *24am* **nim.bas** Traditional math logic game. *4df* **nswp** Bulk file copy, delete, view utility, like simple Xtree. *6sy* **nzdebug** File dump and edit, like IBM debug. *19dw* or *gb*? **ole** Test for floating point bug in C compiler. *19on* **para** Paranoia text adventure, always gets you. *2amc* **pcrip** Shoot the IBM game, for joystick. *Uam* **pfile.bas** Simple data base, includes index of last decade of *Electronics Australia*. *4pc* **pic** soundfile Visual display of sound files. *18gb* **|** or **^ pipe** [ **on** ] [ **off** ] [ **d** ] UNIX style memory resident pipe. *U1am* **pipe &** Simulates serial link, for test purposes. *24am* **play** [freq] soundfile [soundfile ... ] Play digitised soundfiles at selected frequency. *9gb* also *18gb* **play\_s** playspeed soundfile Play digitised sound in stereo. *18gb* **playsound** soundfile Early version. *1am* **pr** [**+***page* ] [**-***columns* ] [**-h** header ] [**-w** *width* ] [**-l** *length* ] [**-bfnpst** ] [ files ] Text format and print routine. *U1am* **prog?** 68000 assembler tutorials. *1km* **ps2** Variation on process status command. *Uam* **ps3** Another variation on process status command. *15amc* **pwm &** Pulse width modulate LED (flash it). *19 ac am jf* **quick.mrd** Reduce lines of video display to speed processing. *9am* **quindex** Quick index, file menu and program launch system. *5mj* **quix** Bouncing line demo, quick, memory board aware. *23amc* **rap** Jive song generator (Andrew was in USA too long) *24am* **rawcopy** sourcedevice destdevice Copy Minix file system disks. *Uam* **rawread**/device address blocknum [ blocknum ] Read absolute disk blocks (carefully). *U1am* **rawwrite** /device address blocknum [ blocknum ] Write absolute disk blocks. *U1am* **rb** [-7buv] [-sA] [-sB] Obsolete yam and ymodem recieve routine. *3cm* **rb** [-1bcuv] filename Obsolete yam and ymodem receive routine. *3cm*

**readver** Display the disk controller version number (alien disks). *7gs* **relcc** [**-acdijlorsuv**] file C compiler preprocessor, produces relocatable code. *Uam* **renlower** [file] [file] ... Rename filename on disk to lower case. *Uam* **renupper** [file] [file] ... Rename filenames on disk to upper case. *Uam* **reverb** sound file ptr1\_off ptr1\_lvl prt2\_off ptr2\_lvl ptr2\_off ptr3\_lvl Apply 3 level reverberation to playing of soundfile. *1,6jf* **rmcr** infile outfile Remove carriage returns from text file. *U1am* **rmlf** filename Remove LF from file, for editing. See clean. *20am* **robot** cprog1 cprog2 Write a robot in C, play against another. *16cm* **roff** [**+***00* ] [**-***00*] [**-s**] [**-h**] [ files ] Text file formatter and printer. *U1am* **runoff** [+n] [-n] [-p] [-s] Expanded text file formatter. *10cmills* **rvuc** Review C source code. *24am* **sa** String art, converted from MGR. *24am* **sample** Sound sampler, no hardware, based omn gerhard's. *24am* **sb** [-7dfkquv] [-sA] [-sB] filename ... Obsolete ymodem send file. *6cm* **sc** [ -c ] [ -m ] [ -n ] [ -r ] [ -x ] [ file ] Spreadsheet calculator, full maths and macros. *15am* **scan** List keyboard scan codes. *9am* **scc** Calculate Zilog 8530 SCC code constants. *U1am* **scc** Calculate Zilog 8530 SCC code constants. *24am* **sdate** Set date and time easily, pop up window. *6amc* **sdate** [ -h] Set date and time easily. *15mgrd* **sea -** Sealink arc utility. *23amc* **sega.mrd** Change video to EGA 640 by 400 mode. *6cw* **selbeep** Select a beep sound, require newbeep.mrd. *24am* **setload** filename address Change executable address of file. *U1am* **setstep** drive stepcode Set the disk drive step rate, for alien disks. *7gs* **setvol** name [device] Change volume name of diskette. *15mj* **shareware**.dat List of all disk files to SW#20, for use with lib *20gb* **size** filename[.xrel] ... Size of text, data, bss, stack for files. *18am* **solitare** Jump the peg board game. *5mj* **sort** [ **-funbirdcmt**'x' ] [**+***pos* [*m.n*] [**-***pos* ]] [**-o** outfile ] [files] Sort a file, alpha, reverse, by position, field, etc. *U1am* **sound-11** soundfile Play an 11 kHz digitised sound file. *3mg* **sound-22** soundfile Play a 22 kHz sound file. *3mg* **sound11** soundfile Play an 11 kHz sound file. *1am* **sound22** soundfile Play a 22 kHz sound file. *1am* **soundsloman** soundfile Customised version, play a sound file. *17ms* **space-potatoes.bas** They chase you game. *4df* **speakfile** soundfile Easy version, play a sound file. *1am* **split** [ **-n** ] [ file [ name ] ] Split an overlarge file into pieces. *U1am* **ssbasic** BASIC for 1616, commercial, \$69.00 **ssdcerr** errorno Disk error displayed in text, for alien disks. *7gs* **sseg** Part of EGA 640 by 400 graphics package. *12cw* **ssforth** Floating point Forth, by Peter Fletcher, commercial with source, \$89.00 **sstools** File and directory manager, like commercial Xtree. Great. *19cmills* **star** Logical board game. *5mj* **stat -b** File/dir info, block load, stat bits, blockmap, etc. *18am* **sterm sa:|sb:** Extended terminal program, drop DTR, break, load, rot13. *20jf* **strings** [-minsize] [files] Find ASCII text strings in files. *U1am* **sum** file Checksum a file. *u1am* **syllogy** Logic game, demonstrates ai. *5mj* **sylloword** Logic game, early version of syllogy. *5mj* **sync** drive Flush read and write caches for alien disks. *7gs* **tail** [ **-***number*] [ file ] List last n lines of files. *U1am* **tee** [ **-i** ] [ **-a** ] [ file ] ... Pipe fitting, output to display and device. *U1am* **t** flight simulator outline in assembler. *18gb* **tc-017** flight simulator outline, also in assembler. *18gb* **term** chardev Better terminal program. *18am* **term** chardev Can capture incoming to disk. No xrel. *24am* **terminal** port [ver] [half] [inLF] [outLF] [print] [echo] [[-]logfile] Elaborate **termite** Eats your display, special effect. *8amc* **test** Test an MRD before installing. *5mj* **testmrd** Test MRD (TSR) prior to installing. *5mj* **teststr14** password Password protection and screen blank. *16on* **tictactoe** Traditional noughts and crosses game (never loses). *8am* **tiff** description Description of suggested music file format. *10ls* **tinybasic** Tiny BASIC, extensions, plus examples, manual. *19dw & mgrd* **toupper** Filter to upper case. *15mgrd* **trace** Single step a program. *3mgreg* **trace** address Single step a program. *Uam* **tree** [ **-q**] [/vol] List all directories and files. *3mg* **tree** [ **-q**] [device name] List all directories and files. *3mg* **tstint** Test whether program is interactive or background. *Uam* **tune3** musicfile Play 3 voice music files. *Uam* music files, various *9cmills* **uid** Display user ID number. *Uam* **uid** <sup>n</sup> Change user ID number. *Uam* **uid** <sup>n</sup> files Changes user ID on list of files. *Uam* **uid** <sup>n</sup> - Changes user ID on files listed in standard input. *Uam* **umask -alrwx** [**-**] [**-v**] [file] [file] ... Set user file permissions mask. *Uam* **unzip** File compression program. *20jf* **vcon** Video context switcher, multiple virtual consoles. *Uam* **vconp** Video context switched, three windows on one display. *Uam* **undelete** [files ... ] Recover recently erased files. *U1am* **uniq** [ **-udc** [ **+***n* ] [ **-***n* ]][ input [ output ] ] Eliminate multiple identical lines in file. *U1am* **vi** UNIX visual editor, from Minix. *9cm* **video** Needs to be installed as an MRD on boot, provides EGA. *6cw* **video.ega** Part of Conal's ega mrd drivers. *18cw* **vtrek** Star Trek adventure game, character graphics only. *1mh* **wanderer** Graphics adventure game, treasure quest. *8am* **warship** Depth bomb the submarine game. *3ad* **warship2** Revised depth bomb the submarine game. *16am* **wave** soundfile Display soundfile on video and play. *6ms* **wc** [ **-lwc**] [ files ] Count lines, words and characters in file. *U1am* **whereis** file[.xrel] Find executable program on disk. *18am* **wh** file Faster find executable program on disk. *20jf* **whir.mrd** MRD to toggle speaker on each syscall. Cute. *23amc* **window** Demonstration of window code. *3cm* **wisdom** wisdom.txt wisdom.idx Cute quotes for all purposes. *16am* **wisdom** oracle.txt oracle.idx Different cute quotes. *20jf* **xreltoexec** [loadaddr] xrelfile Loads xrel file as exec file. *18am* **xreltoexec** [loadaddr] xrelfile Loads xrel file as exec file update. *24am* **ya.shell** Complicated yahtzee dice game. *6am* **ymodem** sa: [sb:] Ymodem file transfer routines. *8cm* **yow** esponds with inspirational mesage from file. *19dw* **Z80asc** Z80 memory map dump for disk controller. *6sy* **Z80hex** Z80 memory map dump for disk controller. *6sy* **zd** Transfer files between CP/M and Applix. *11jm*<br>**zmdb** a1 a2 n1 **zmfb** a1 a2 n1 **zmwb zmfb** al a2 n1 **zmwb** a1 n1 [n2 ...] Read, fill and write to disk controller Z80 memory (much the same as 1616's 68000 monitor). *11jm* **zmodem** File transfer protocol, xrels are \_rz and \_sz. *25cm* **zoo -**{acDeglLPTuUvx}[aAcCdEfInmMNoOpPqu1:/.@n] archivefile Zoo archive utility, no source yet. Zoo h for help. *23amc* **zrdos** CP/M system using ZCPR, commercial item \$150.00. *Conal Walsh* **ztoa** filename Transfer files from CP/M to Applix. *11jm*

The location and authors of all software is shown above in the *italic* text at the end of each program. A number indicates the shareware disk with that number. A capital U is a User Disk, usually the one with 1616/OS V4. A H indicates a Hard Drive User Disk, which contains additional programs mostly by Mark Harvey. A U1 indicates a disk from the \$30 Utility Disk set.

Andrew Driver (ad), Andrew Morton (am), Andrew McNamara (amc), Craig Dewick (cd), Cameron Hutchison (ch), Colin McCormack (cm), Craig Mills (cmills), Conal Walsh (cw), Dale Barnes (db), Dave Fowler (df), Dave Wilson (dw), Gerhard Baumann (gb), Greyham Stoney (gs), Jeremy Fitzhardinge (jf), Joe Moschini (jm), Kathy Morton (km), Lindsay Scales (ls), Lindsay Washusen (lw), Matthew Geier (mg), Matthew Gardener (mgrd), Mark Harvey (mh), Michael Johnson (mj), Michael Sloman(ms), Norm Clark (nc), Ole Nielson (on), Peter Ashby (pa), PaulCahill (pc), Stephen Nicholson (sn), Sid Young (sy).

#### **10 Ed t qu ck reference**

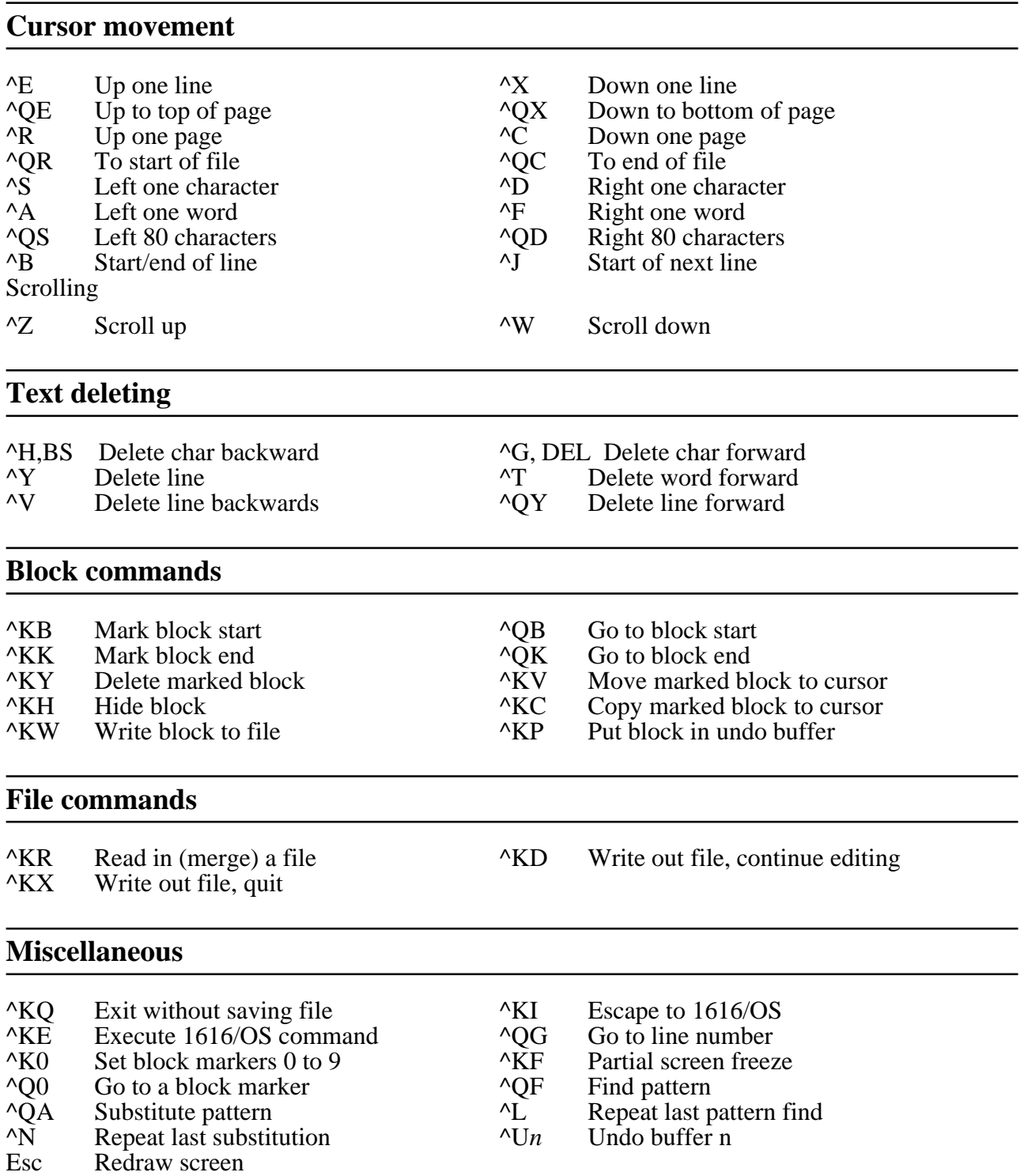

^P escape characters, 3 aliasing pathnames, 7 alphabetical dir sort, 10 alt, 2 alt-S disable, 11 alter memory, 8 archive on tape, 8 ASCII, 2, 8, 12 assembling 68000 code, 12 assigning pathnames, 7 attributes, 6 backed-up files, 6 base, 11 base conversion, 11 beep, disable on error, 11 block device, 7 bus error, warm start, 11 calls, system, 10 cassette commands, 8 cassette motor, 2 cat, 6 cd, 7 cent:, 4 change directory, 7 change disk name, 7 character device, 4 cio, 9 close files option, 11 communications, 12 compare memory, 9 con: $, 4$ control, 2 convert numbers to base, 11 copy, 6 copy file, 6 create directory, 7 date, 10 date, dir sort by, 10 date, display, 10 date, setting, 10 define function keys, 12 delete, 6 delete file, 6 delete text, 3 device, 4 dir, 7 directory commands, 7 directory in prompt, 10 directory list, 7 dirs, 7 disable alt-S, 11 disable alt keys, 11 disable beep on error, 11 disable reset, 11 disk error messages, 11

display file, 6 display memory, 8 display time and date, 10 downloading S-records, 12 dump memory, 8 echo, 9 edit, 11 end of file character, 11 error messages, disk, 11 escape characters, 3 evaluate expression, 12 examine memory, 8 exception, warm start, 11 execution path, 7 exit, 11 expr, 12 file attributes, 6 file commands, 6 filemode, 6 fill memory, 9 fkey, 12 function keys, 2 function keys. define, 12 go, 10 history, 2 internal settings, 10 itload, 8 join file, 6 last line recall, 2 load memory, 9 load tape file, 8 locked files, 6 machine code, 10 make directory, 7 manipulate memory, 8 mcmp, 9 mdb, 8 memory allocation errors, 11 memory manipulation, 8 mfb, 9 mkdir, 7 mload, 9 mmove, 9 monitor commands, 8 Motorola S-Records, 12 move, 6 move file, 6 move in memory, 9 mrdb, 8 msave, 9 msearch, 9

mwaz, 8 mwb, 8 new directory, 7 null:, 4 number base conversion, 11 option, 10 pathname alias, 7 pause, 10 pausing, 10 printer, 4 prompt. directory shown, 10 quit, 11 recall last line, 2 redirection, 9 refresh date, 6 register contents option, 11 register dump, 10 rename, 6 rename file, 6 reset, 2 reset. disable option, 11 RS232 port, 4 RS232C, 12 RS232C terminal, 12 s-records, 12 sa:, 4 save on tape, 8 sb:, 4 scroll, 3 search memory, 9 search path, 5, 7 serial, 12 serial port, 4 serial ports, 12 serial terminal, 12 set time and date, 10 setdate, 10 shell file commands, 9 sort dir alphabetically, 10 sort dir by date, 10 speed, time a command, 12 srec, 12 SSASM in Eprom, 12 stack backtrace, 10 start editor, 11 stop disable, 11 stop output, 2 stop program, 2 stopping, 10 substituting pathnames, 7 switches, 5 syscall, 10 system blocks option, 11 system calls, 10

tape commands, 8 tarchive, 8 terma, 12 termb, 12 terminal, 12 termination character, 11 throw away output, 4 time, 12 time, display, 10 time, setting, 10 time a command, 12 tload, 8 touch, 6 trace option, 11 tsave, 8 tverify, 8 type, 6 undo, 3 verbose mode, 10 verify tape, 8 volumes, 7 warm start on exception, 11 wildcards, 4 write to memory, 8 xpath command, 5

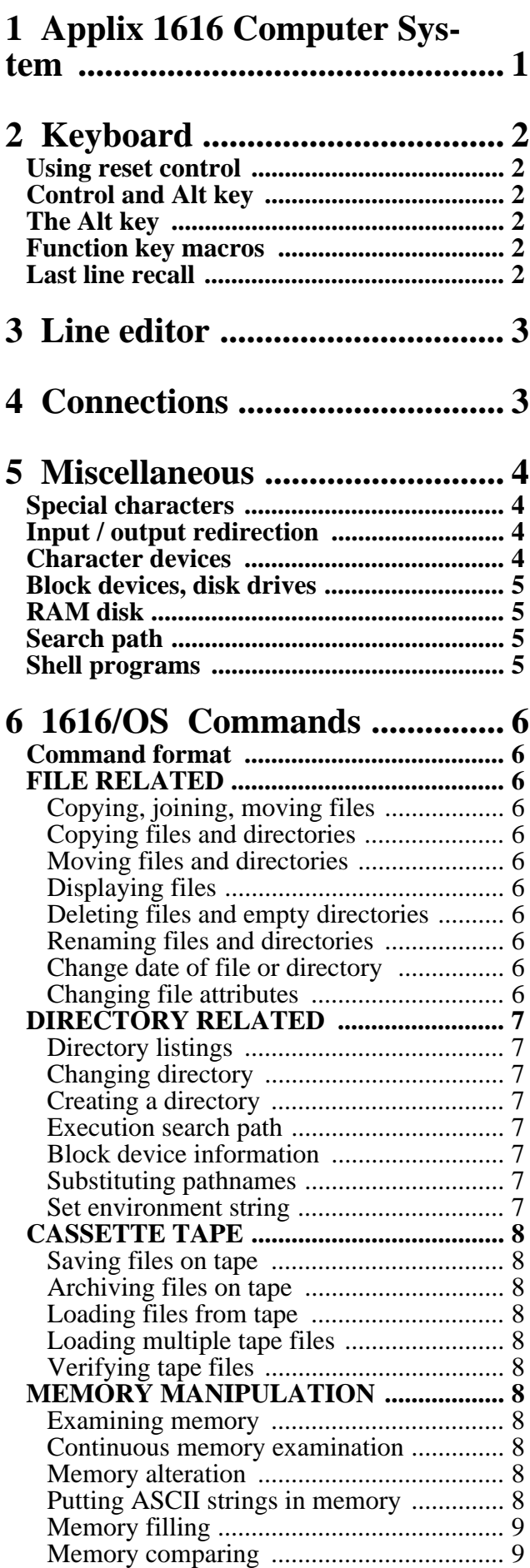

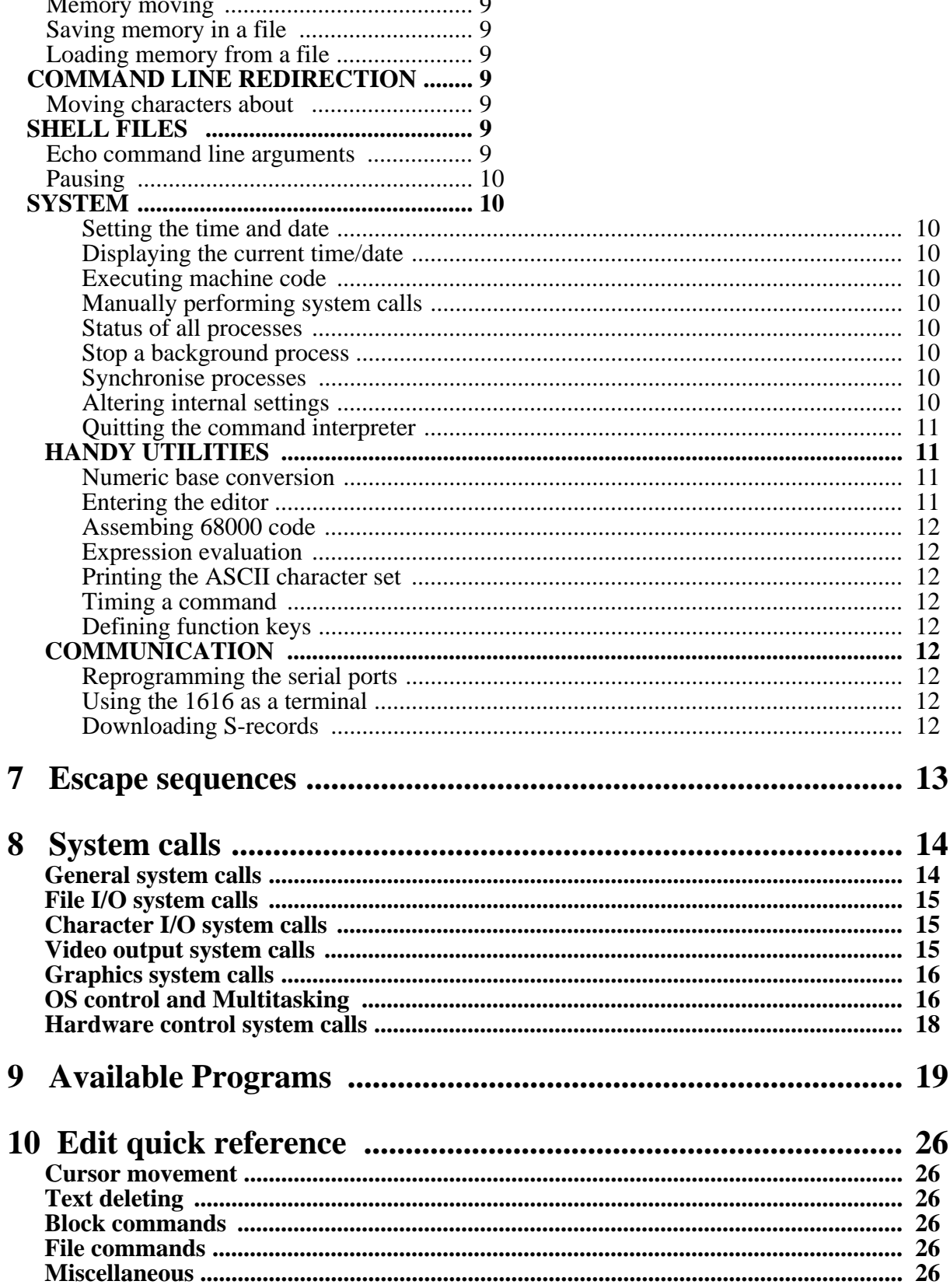